## Resetting Your Password In Per Diem Plus Fleets Mobile App

√ 96%

 $\bigcirc$ 

 $\circ$ 

 $796%$ 

Creve<sup>(</sup>

idue Bd

 $=$ 

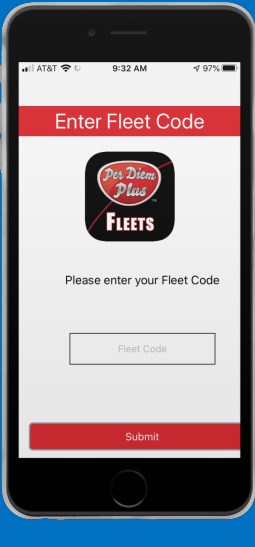

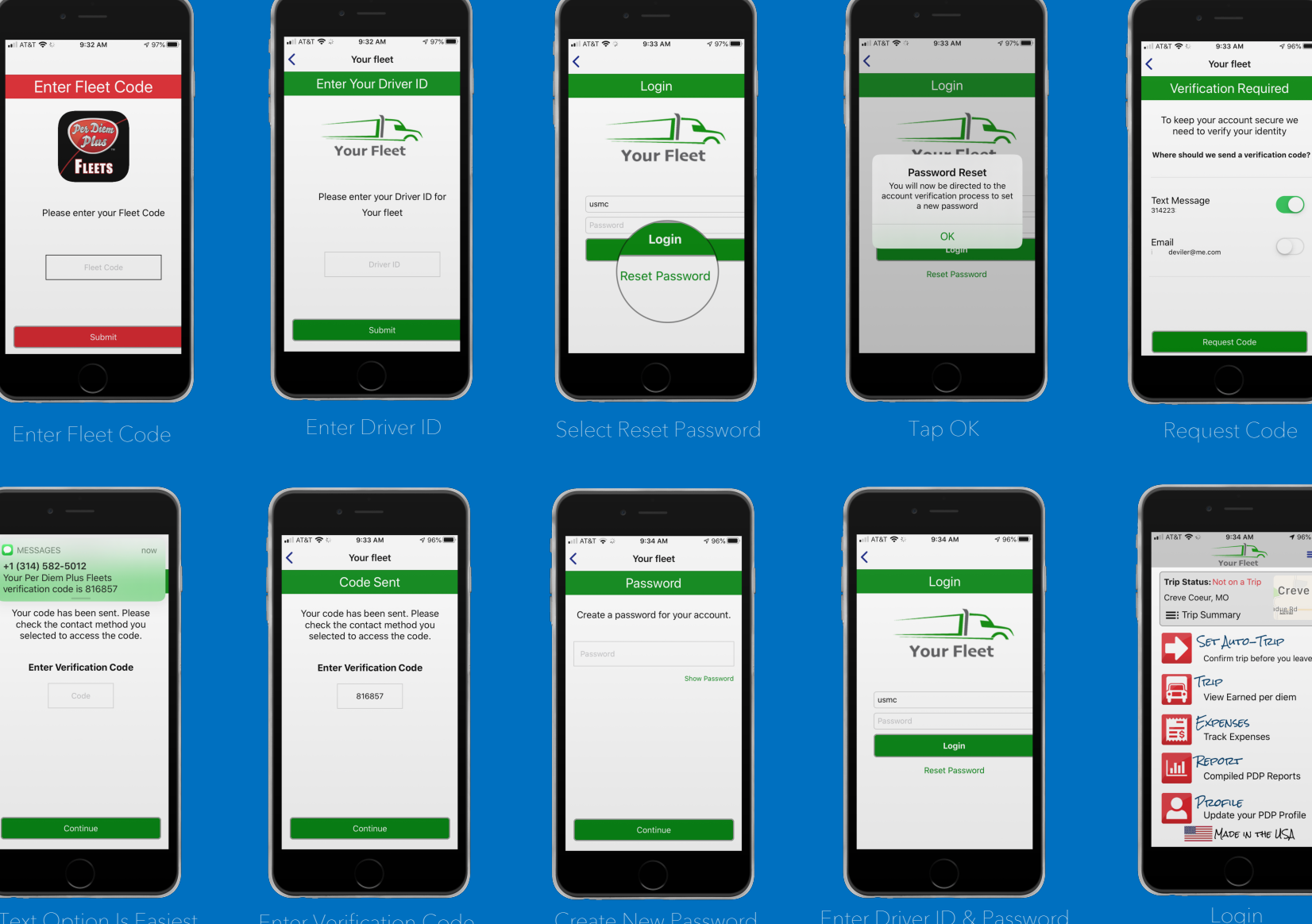

Questions? Support@perdiemplus.com